# **Smart Proxy - Bug #2654**

## **smart-proxy detects "master" as valid environment**

06/11/2013 12:38 PM - Jared Nelson

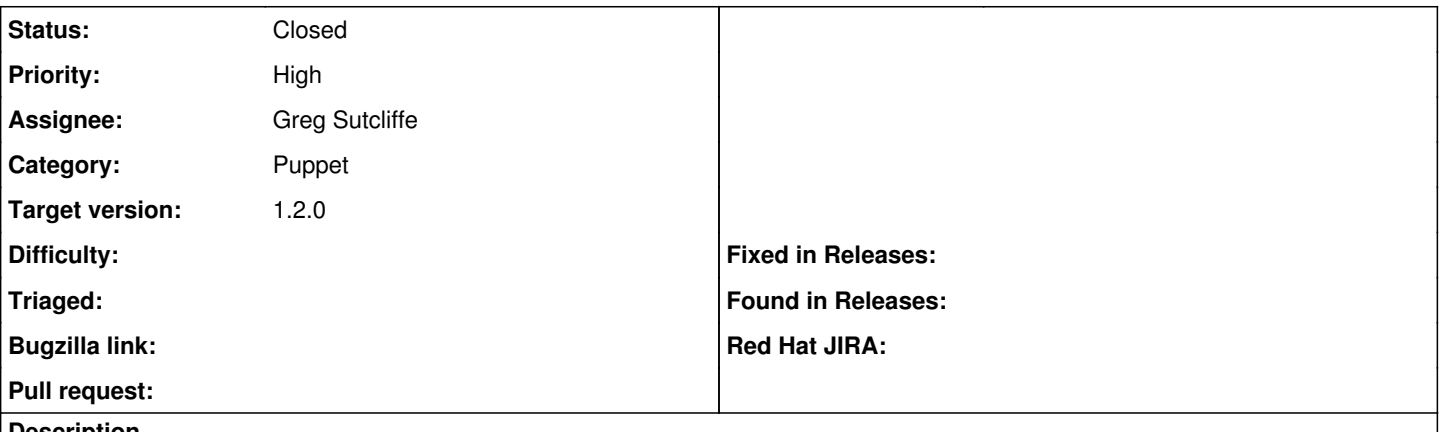

## **Description**

If [master] section of puppet.conf contains a modulepath, smart-proxy detects "master" as an environment, causing Foreman to attempt to delete the "production" environment and import "master" instead.

## **Associated revisions**

## **Revision 1c60be63 - 06/14/2013 07:33 AM - Greg Sutcliffe**

Fixes #2654 - Rewrite master as production when only one environment is found

## **Revision 5e4e4adf - 06/20/2013 04:52 AM - Greg Sutcliffe**

Fixes #2654 - Rewrite master as production when only one environment is found (cherry picked from commit 1c60be634d26163cc7fe43f5adad1f9f75c3309d)

## **History**

## **#1 - 06/11/2013 12:41 PM - Dominic Cleal**

*- Category set to Puppet*

Which version of the proxy do you have installed?

#### **#2 - 06/11/2013 12:44 PM - Jared Nelson**

I'm using the Debian nightly builds. Currently 9999+debian1~nightlybuild1370929161

#### **#3 - 06/11/2013 12:48 PM - Dominic Cleal**

- *Priority changed from Normal to High*
- *Target version set to 1.2.0*

Ok, thanks.

#### **#4 - 06/12/2013 06:27 AM - Greg Sutcliffe**

*- Status changed from New to Assigned*

*- Assignee set to Greg Sutcliffe*

#### **#5 - 06/12/2013 07:24 AM - Greg Sutcliffe**

I can replicate this if there's no production environment specified - obviously if you have a modulepath for both [master] and [production] it just adds master to the environment list. I assume we want to make some kind of hardcoded mapping that if there is *only* master, it should be named production?

## **#6 - 06/12/2013 10:36 AM - Greg Sutcliffe**

*- Status changed from Assigned to Ready For Testing*

<https://github.com/theforeman/smart-proxy/pull/94>

## **#7 - 06/12/2013 11:20 AM - Jared Nelson**

Puppet documentation says that [main], [master], [agent], and [user] are forbidden environment names. Wouldn't it make sense for smart-proxy to simply ignore modulepaths within these blocks, as they don't/can't specify environments?

## **#8 - 06/13/2013 12:49 PM - Greg Sutcliffe**

They're not valid for static definitions, that's true, but it's perfectly allowable to have:

[master] modulepath = /path/to/my/stuff/\$environment

and then in your filesystem

/path/to/my/stuff/master /path/to/my/stuff/production /path/to/my/stuff/development

This is especially true when using git, where 'master' is the default branch. Worse, Puppet will assume that a static path in [master] is actually an environment called 'production' so we can't just ignore it.

I've added a specific remapping for master->production under certain logic which should fix the issue at hand - if not we can come back and make the logic more complex (again, sigh :P)

## **#9 - 06/14/2013 08:18 AM - Anonymous**

- *Status changed from Ready For Testing to Closed*
- *% Done changed from 0 to 100*

Applied in changeset [1c60be634d26163cc7fe43f5adad1f9f75c3309d.](https://projects.theforeman.org/projects/smart-proxy/repository/7/revisions/1c60be634d26163cc7fe43f5adad1f9f75c3309d)

## **#10 - 07/10/2018 02:46 PM - Greg Sutcliffe**

*- Target version deleted (1.2.0)*